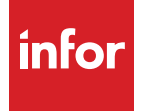

# Infor EAM OpenCAD

# Sharpen your asset management focus

How much more valuable would your enterprise asset management (EAM) program be if, at a glance, you could determine the status of your assets from a number of perspectives? Your asset management program tracks everything you own, lease, and rent, and that information exists in tabular form, visible on your monitor. Reading tabular data about the status of an asset is important; reading further to actually locate the asset is even more important, but it takes more time. If you want to improve your bottom line, you need to closely examine how you manage your assets and find a way to do it in less time.

# Change how you view asset management

You can save time, improve processes, and greatly enhance your asset management program if you can integrate its information with graphical representations of your assets. A computer-aided design (CAD) system can help. But that may mean managing two systems, possibly isolated from each other. With Infor® EAM OpenCAD, you can easily picture every important aspect of an asset as part of your asset management strategy.

With the Infor EAM OpenCAD module, you can integrate the tabular asset information incorporated in your Infor EAM software with CAD graphical representations of those assets to boost your productivity and simplify your work life.

### Manage your assets more knowledgably, more effectively

With Infor EAM OpenCAD, you can build on the value of your investment in your Infor EAM solution.

**You can save time, enhance productivity, provide your staff with greater job satisfaction, and achieve greater data accuracy to improve your decision-making with Infor EAM OpenCAD.**

You'll have the power to help improve capital asset management in ways that increase reliability, enhance predictive maintenance, ensure regulatory compliance, reduce energy usage, and support sustainability initiatives. And now, you can do all that more quickly, efficiently, economically, and accurately than ever before, when you incorporate the Infor EAM OpenCAD module into your Infor EAM solution.

With Infor EAM OpenCAD, you can instantly see everything you need to know about your assets, from their preventive maintenance scheduling and warranty status, to their energy use profiles and locations. You can save time in locating and tracking asset usage, visualizing potentially hazardous or safe areas within structural assets, and representing process and instrumentation status involving assets.You can even establish color-coded themes within the graphic to represent everything from preventive maintenance scheduling to the availability of office spaces, which makes searching for information faster and easier.

You can access DWG and DGN drawing formats with Infor EAM OpenCAD, since it supports both of these very popular types of CAD files. So, when you have existing CAD elements anywhere in your system software, you can access their graphics immediately using the full integration and auto-discovery capabilities of Infor EAM OpenCAD. Once you've incorporated the drawings into your Infor EAM software, you can modify them without using AutoCAD® or MicroStation®.

You can then create versions for your use without changing the original graphic representations that your engineering or production staff may want left in their original configurations.

With Infor EAM OpenCAD in place, you can access an asset's CAD graphic from an existing work order to get more information about it or create a work order directly from an asset's CAD graphic. You can also drill down to a specific asset to see its CAD graphic information and into its Infor EAM software tabular data at the same time.

### Picture a new way to manage your assets

With Infor EAM OpenCAD, you can pull graphic information from computer-aided design format structures and join it to the tabular information from Infor EAM solutions to give you a completely new and better way of managing your assets. You get all this without having to install additional applications because it's fully integrated with your Infor EAM solution.

With Infor EAM OpenCAD, you can:

- Modernize operations related to structures, assets, buildings, premises, facilities, and equipment.
- Simplify compliance with technical and accounting classification standards.

**You can instantly see everything you need to know about your assets, from their preventive maintenance scheduling and warranty status, to their energy use profiles and locations with Infor EAM OpenCAD.**

- Provide reliable and clear data on occupation and availability of spaces in order to accurately calculate costs, including costs related to assets located inside the spaces.
- Improve visibility into details that promote better decision-making for managing risk and compliance objectives.
- Help locate assets more quickly, which is especially beneficial for new employees.
- Provide a visual approach that's simple to use with an easy-to-adopt user interface that requires no distinct customizations.

When you implement Infor EAM OpenCAD alongside your Infor EAM software, you can save time, enhance productivity, provide your staff with greater job satisfaction, and achieve greater data accuracy to improve your decision-making.

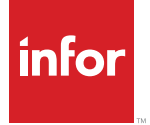

641 Avenue of the Americas New York, NY 10011 800-260-2640 infor.com

#### About Infor

Infor is fundamentally changing the way information is published and consumed in the enterprise, helping 70,000 customers in 194 countries improve operations, drive growth, and quickly adapt to changes in business demands. To learn more about Infor, please visit www.infor.com.

Copyright© 2013 Infor. All rights reserved. The word and design marks set forth herein are trademarks and/or registered trademarks of Infor and/or related affiliates and subsidiaries. All other trademarks listed herein are the property of their respective owners. This document is provided for informational purposes only and does not constitute a commitment to you in any way. The information, products and services described herein are subject to change at any time without notice. www.infor.com. INF1230739-1369790-EN-US-0713-1